# $\mathscr{C}$   $\Box$   $\Box$   $\Box$  f in EPV TECHNOLOGIES NEWSLETTER December 2019 **THIS MONTH HIGHLIGHTS** Tech Papers publishing will restart in 2020 EPV Performance University 2020 Agenda and subscription forms available New IBM Redbook **FORMULA OF THE MONTH** MQ Log Task Utilization Performance of the MQ log task are very critical for applications using persistent messages. The highest the MQ log task utilization the highest the probability of

SMF 115 records, produced by activating the class 1 of the statistics trace, provide the time the log task was idle in the QJSTSLPTU field.

application delays.

Using it, you can calculate the MQ log task utilization with the following formula:

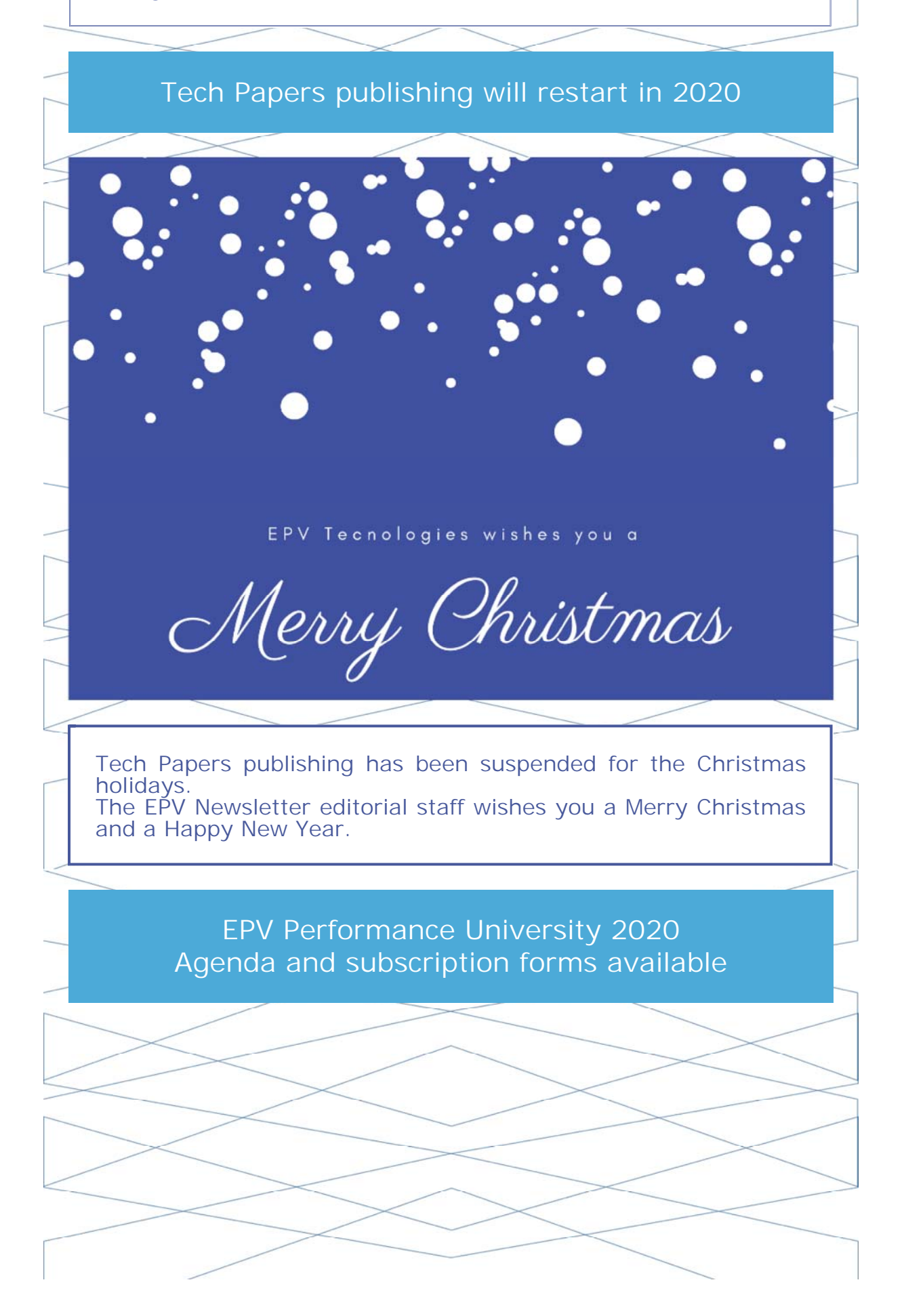

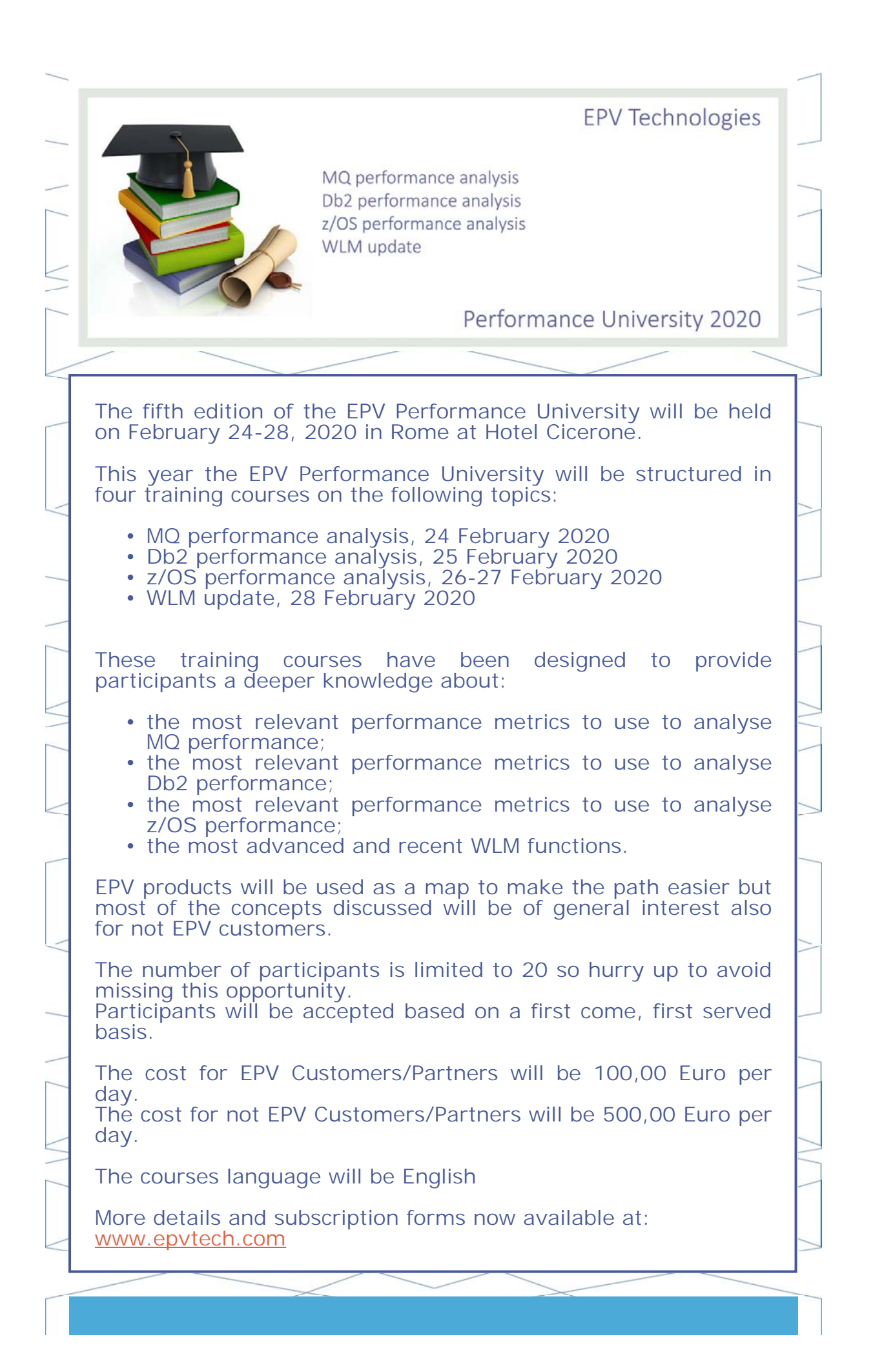

## New IBM Redbook

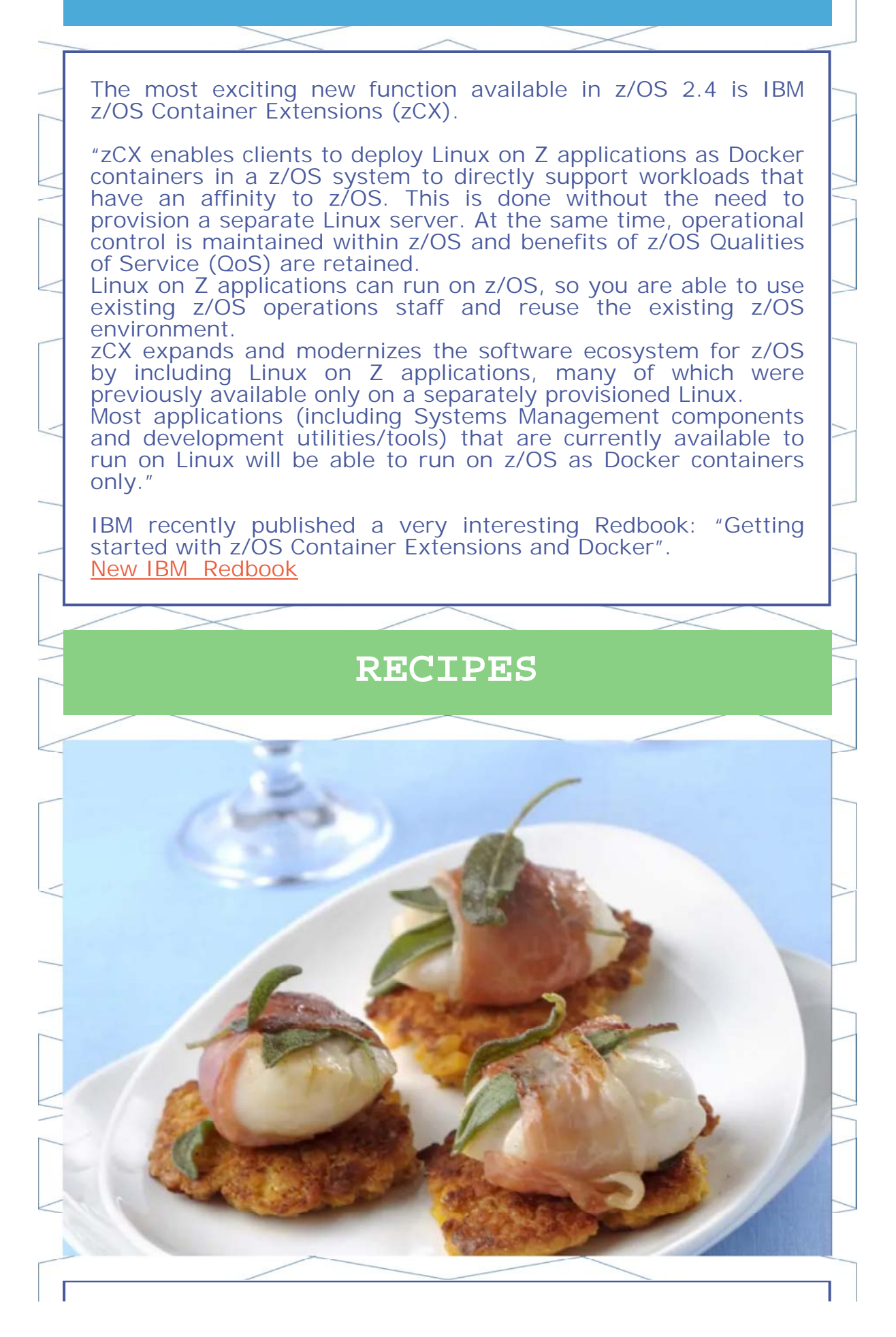

## **Rosti di lenticchie rosse con capesante**

### **Ingredients**

1 potato 1 shallot 3 tablespoons extra virgin olive oil 80 grams red lentils 5 deciliters broth 1 yolk 80 grams butter 8 scallops sage leaves speck slices pepper salt

#### **Method**

Boil a potato for 20 minutes. Drain it, peel it and crush it.

In a saucepan, cook a chopped shallot in 3 tablespoons of extra virgin olive oil, add 80 g of peeled red lentils, flavor them, cover them with 5 dl of hot broth and cook covered, for 10 minutes.

They must be dry and slightly al dente. Mix the lentils with the potato, an egg yolk, salt and pepper until you have a homogeneous mixture.

Melt 50 g of butter in a large pan, add the lentil mixture in 8 spoonfuls and squeeze them with the back of the spoon to form irregular discs.

Cook the rosti 2 minutes per side and drain them on absorbent paper. Wash 8 scallop nuts, cover them with a sage leaf and wrap them each in half a slice of speck. Melt 30 g of butter in a pan and brown the scallops.

Place each scallop wrapped in speck over a rosti and serve while still hot.

**QUOTES**

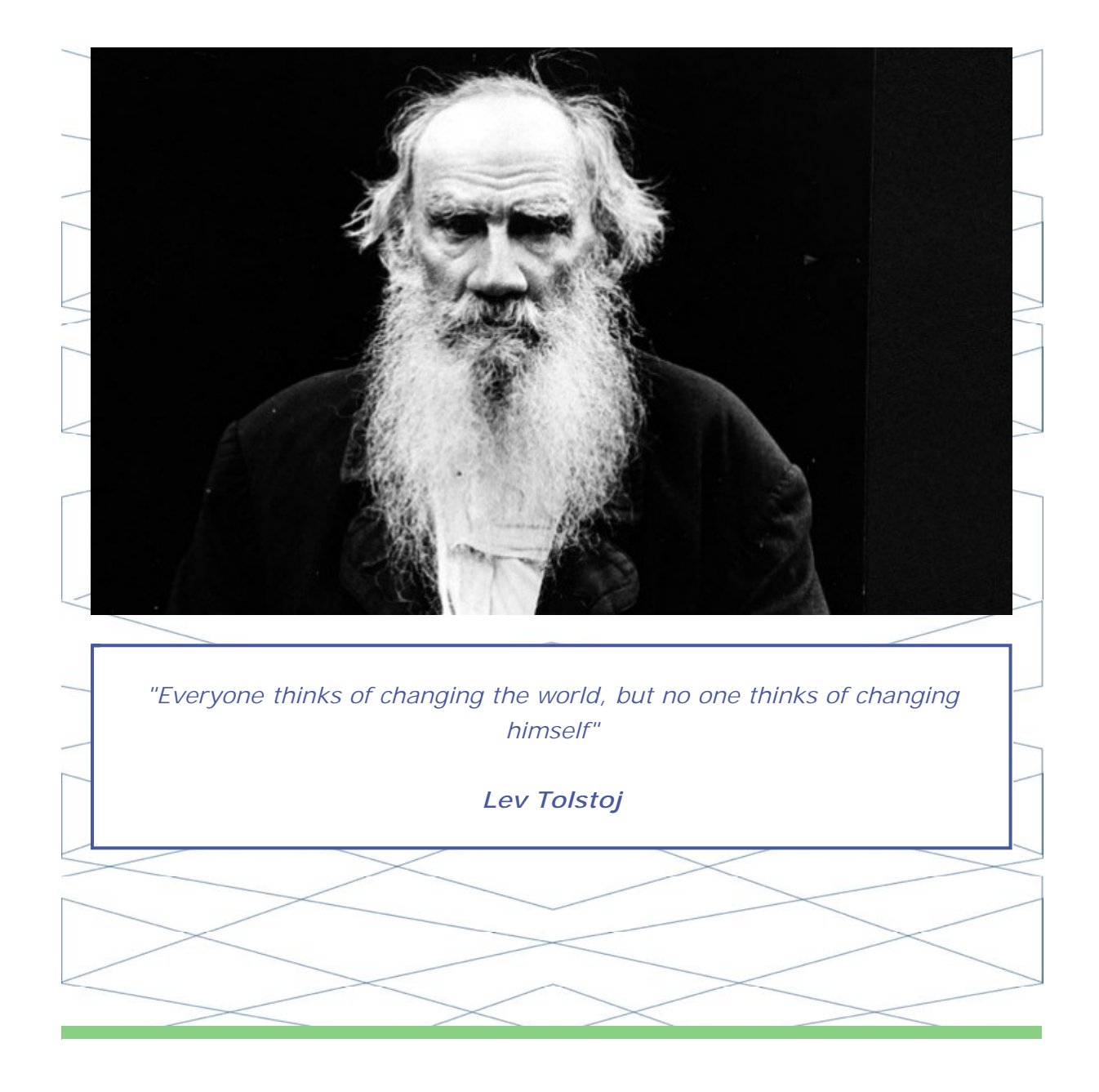

*Copyright © 2019 EPV Technologies, All rights reserved.*

If you've received this mail by mistake, or you don't want to receive any more such messages, please send an e-mail to epv.info@epvtech.com with subject "REMOVE". You'll be promptly removed from the list. If you want to subscribe to this list you can do that simply by sending an e-mail to epv.info@epvtech.com with a subject "SUBSCRIBE".

> **Our mailing address is:** EPV Technologies Viale Angelico, 54 Roma, RM 00195 Italy

Add us to your address book

Want to change how you receive these emails?

You can update your preferences or unsubscribe from this list.

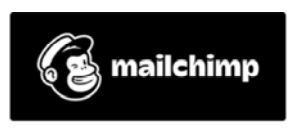